## SAP ABAP table RVIEW MODEL PARAM {Conditions and Loan Parameters}

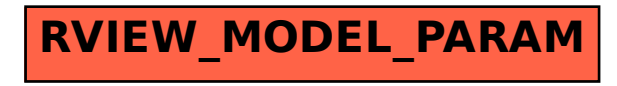